Vista PDF

https://www.100test.com/kao\_ti2020/245/2021\_2022\_\_E8\_AE\_A9 Vista\_E5\_81\_c100\_245049.htm

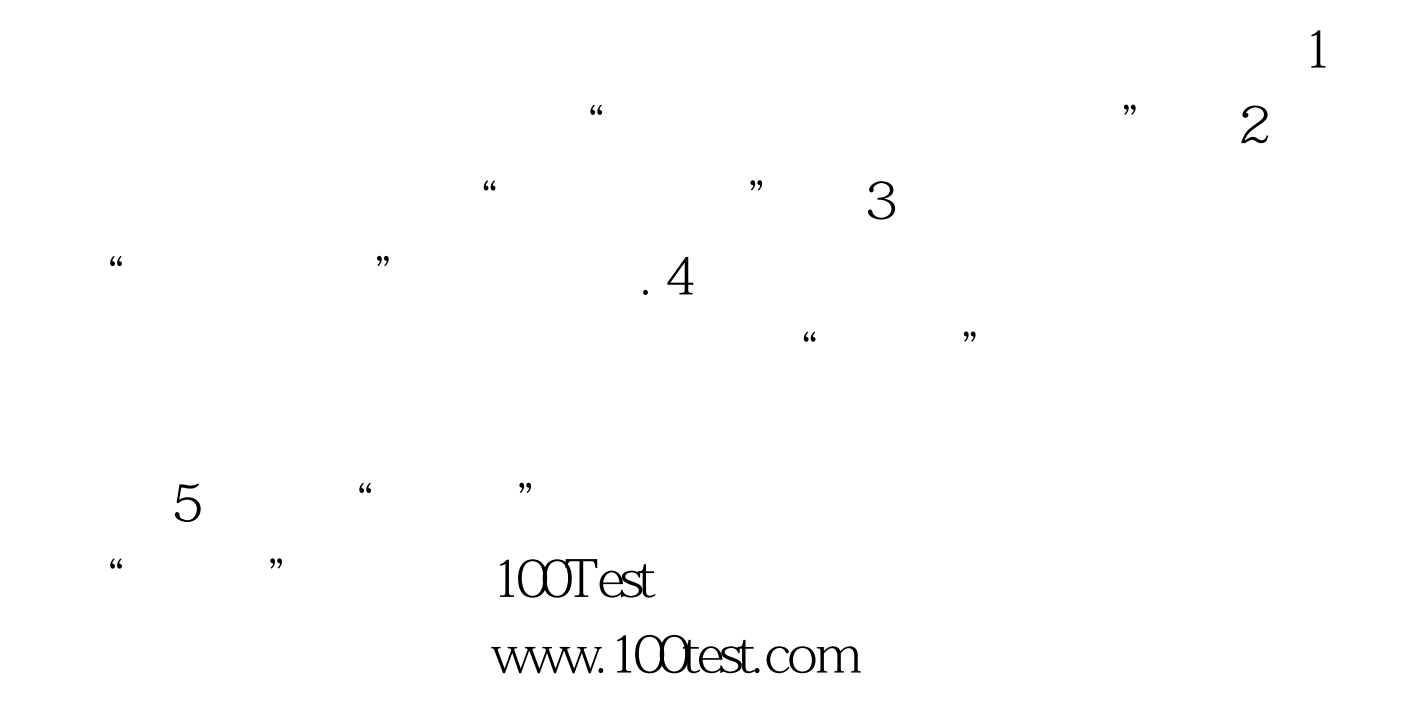